SAP ABAP table RJHA5671 {Screen Structure for Order/Sales Agent Assignments (BDst)}

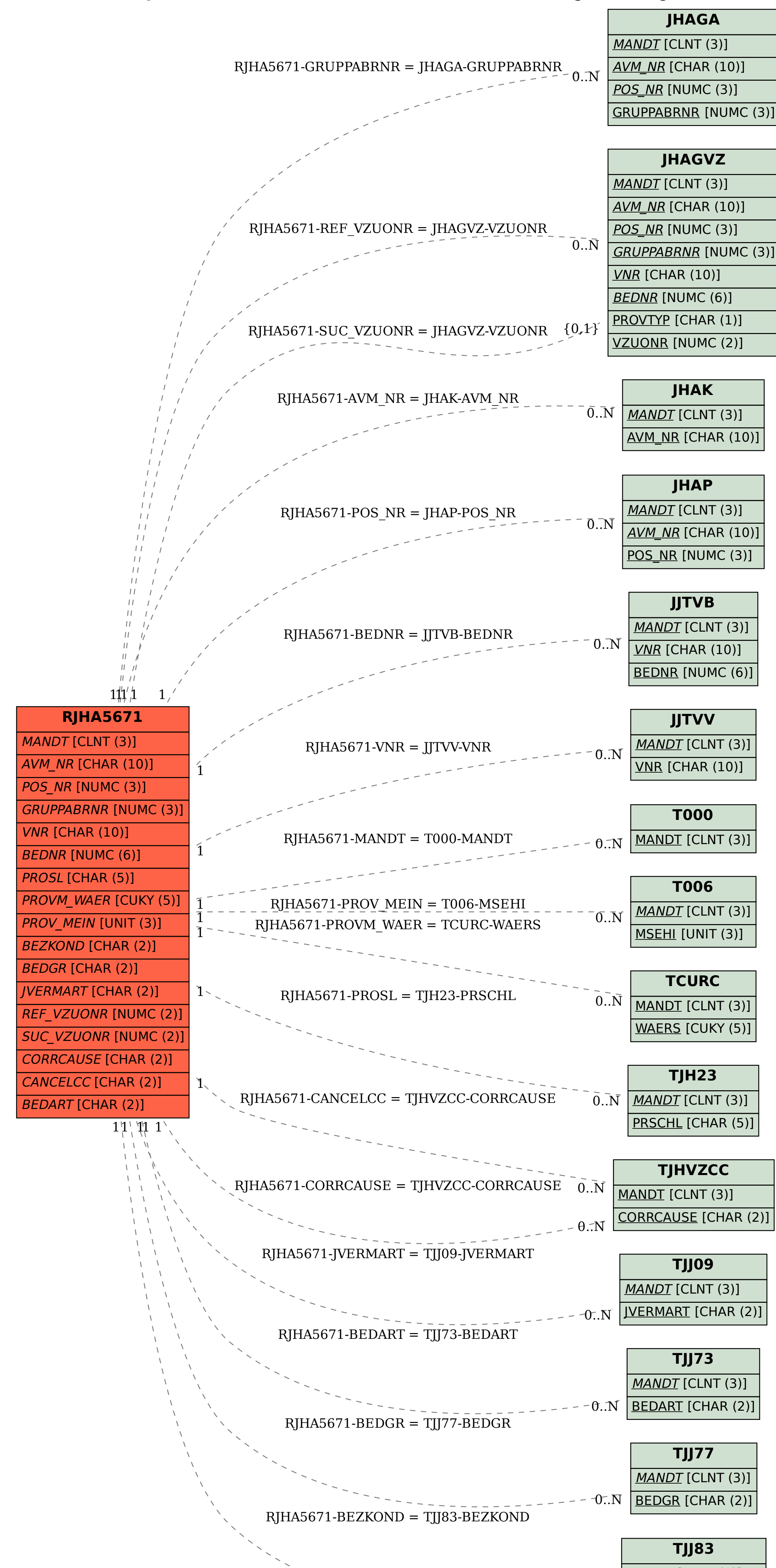

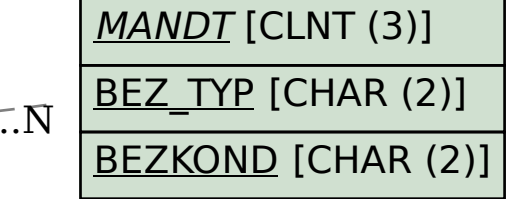

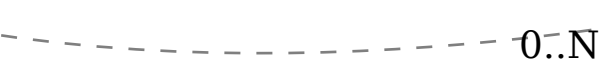